## Project

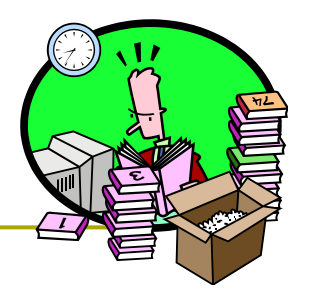

- ! The project is conducted **individually**
- ! The objective is to develop **your dynamic**, **database supported**, web site:
	- **Choose an application domain: music, trekking, soccer,** photography, etc.
	- **Manage items (music tracks, trekking paths, soccer** matches, cameras, …) and users of the application
	- **I Identify the functionality (extending the base** functionality describe later)
	- **E** Enable users to access items (search, select, comment) and provide new items
- $\Box$  All the techniques illustrated in the lectures must be properly applied (*not a simple, static HTML-based web site*)
- ! The project result is a **running system** and a written **report.**

# Structure of the Project

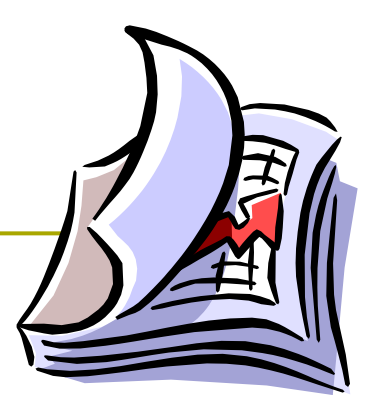

- **n** The **application** must run on the application server that we shall indicate in the labs
- ! The **report** must describe clearly in **min 2000**, **max 3000** words, plus images
	- **The functions** of the web application and their **motivation**
	- **The architecture** of the application (modules and their roles) – use figures
	- **E.** Main classes and main methods
	- **Major technical problems** found during the work
- ! The project will be **evaluated** according to: complexity of the implemented functions, user interface usability and completeness, organization of the code, coverage of the required technologies.

#### Functions

#### ! **User Management**

- **List existing users of the system**
- **E** Creation of a new user
- **Deletion of the existing user**
- **List and modify access rights of the users** check boxes with some capabilities (min 3) – e.g.
	- $\blacksquare$  A user can comment all items
	- **EA user can download an item with label** "parties"
- **User registration and login to the system**

# Functions (II)

#### ! **Items management**

- **Users add, edit or remove items**
- **Users comments or reviews items**
- **Administrator can manage the comments (edit,** remove, add)

#### ! **Personalization**

- **Salutation for a returning user**
- **E** List resources that are new from the last visit
- **Example 20 Incontry Customization of the layout for a class of** users.

### Techniques – MUST be used

- ! Static HTML: "natürlich"
- **p** CSS: all the look and feel must be in CSS files
- **D** Javascript: check input and manage menus
- ! Servlet
	- **Reading (parameters and headers) and writing headers** and resulting page
	- **Session management with cookies and session object**
	- $\blacksquare$  Redirect the client
	- **Forward to another page or servlet**

D JSP

**Expressions, scriptlets and declarations** 

- ! Beans
- **D** DBMS access trough JDBC
- Integration of JSP and Servlets (forward and include) using MVC pattern.

### Software Components

- ! DBMS PostgreSQL
	- $\blacksquare$  (on <u>lamj.inf.unibz.it</u>)
- $\Box$  Application server Tomcat 6.x
	- $\blacksquare$  (http://lamj.inf.unibz.it:8180/)
- $\Box$  Programming language Java 1.6
- $\Box$  IDE Eclipse or Netbeans
- $\Box$  Minimal Framework –we will provide you with a minimal framework:
	- **E** Connection to DBMS
	- **Board Servlet examples**

### Project Evaluation

- $\Box$  Usability
	- **Ninimum level of usability! I should be able to visit all** the system functions and use them without any "manual" – the navigation through the functions should be supported
- **<u>E</u>** No errors
	- **The system should run smoothly without errors and with** reasonable response times
- $\Box$  All the required functions should be supported
- **D** All the required techniques should be used
- $\blacksquare$  The report
	- **n** must clearly illustrate the design choices: functions and the technical implementation
	- **number 10000**, **max 3000** words, plus images.

### Timeline

- **D** Written exam is on ??? Check the calendar
- $\blacksquare$  The projects should be uploaded not later than ??? Check the course web site
- $\Box$  Please try to upload the project ASAP to see if there are problems
	- **Contact lab instructors if you need support**

#### Deployment

- $\Box$  The report should be included together with the project as a PDF file. **In the project main page there must be the link to the pdf**
- ! **The project must be running on the Tomcat** (lamj) server
	- DB: <u>lamj.inf.unibz.it</u> (see next slide)
	- Tomcat: http://lamj.inf.unibz.it:8180/
- **E** Source Code
	- **Example 20 Felipse users: export war file including sources**
	- Netbeans users: zip the project directory (with sources)
- ! **You must also send the war (or zip) including the source code! – to:** fricci@unibz.it, and cc: Mehdi.Elahi@stud-inf.unibz.it, cavada@ectrlsolutions.com

# Deployment (DB)

- **D** You should use postgresql database on lamj.inf.unibz.it
- **D** Use the same credentials as to access Tomcat
	- **public static** String className = "org.postgresgl.Driver":server: public static String url = "jdbc:postgresql://localhost/db1"; public static String username = "user1";public static String password = "password";-
- ! DB name has form db**i**, where **i** is the same number as used for the username
	- **db1** for user1, db2 for user2, etc.
- **D** You can administer your database on http://lamj.inf.unibz.it/phppgadmin/
- **D** You cannot connect to the database from outside the lamj server

### E-Mail

- $\Box$  Before the dead line you have to send the email to fricci@unibz.it, cavada@ectrlsolutions.com, Mehdi.Elahi@stud-inf.unibz.it specifying:
- **D** Your name, surname and student id
- $\Box$  Attach the WAR file of the project (or zip for NetBeans)
- $\Box$  The name of the project
- $\Box$  The link to the context under lamj:
	- $\blacksquare$  For example, http://lamj.inf.unibz.it:8180/MyProject/
- $\Box$  All the usernames and passwords we need to test the system